## 絵心教室 スケッチ

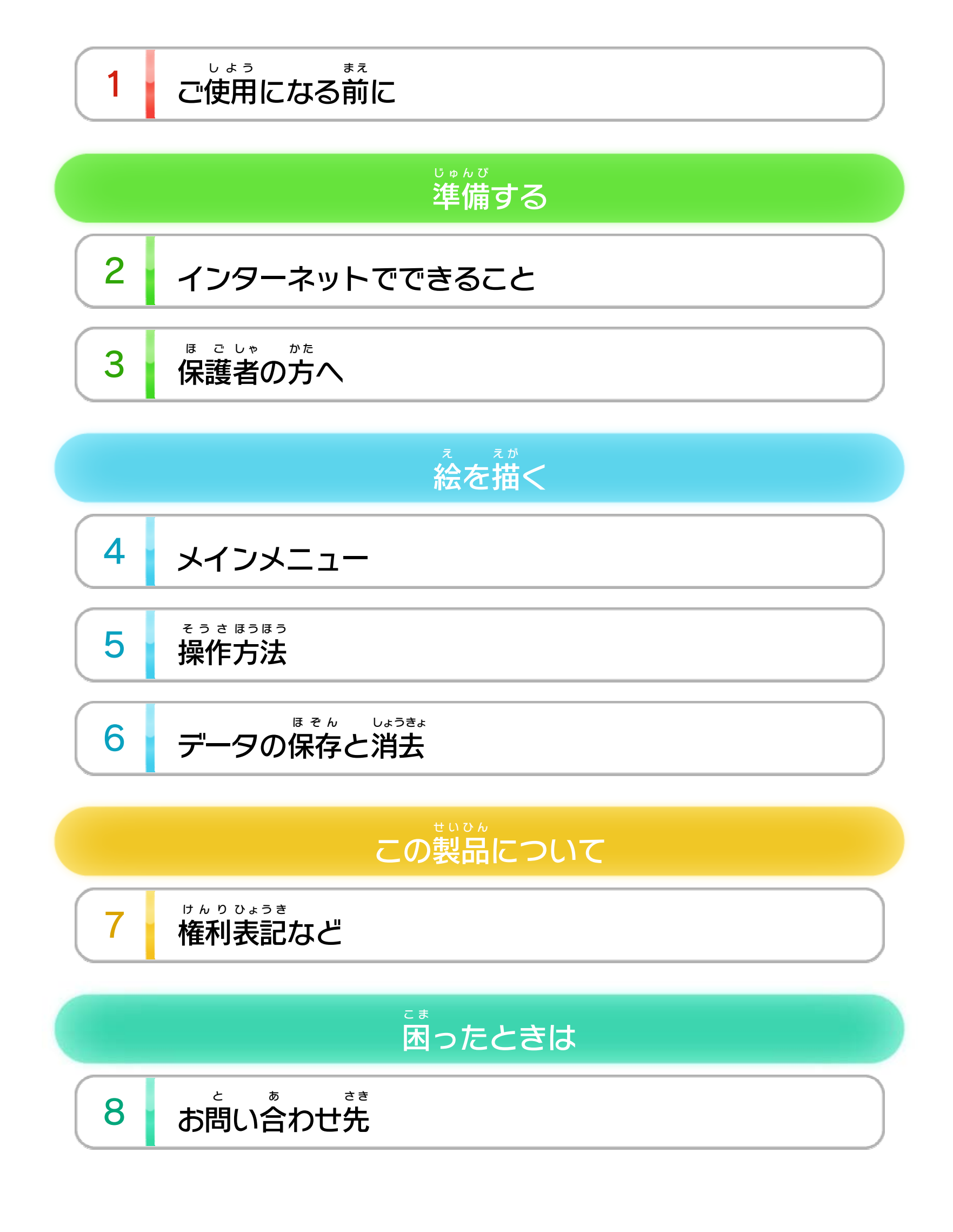

WUP-P-AA9J-00

<span id="page-1-0"></span>1 こ使用になる前に

このたびは『絵心 えごころ 教室 きょうしつ スケッチ』をお買 か い上 あ げいただき まして、誠にありがとうございます。この電子説明書を まこと で んし せつめいしょ よくお読 よ みいただき、正 た だ しくお使 つ か いください。

Wii Uメニューの △ ( 安全 あんぜん に使用 しよう するために )は、ご 使用になる前に必ずお読 しよう ま え かなら よ みください。ここには、お客様 きゃくさま の健康 けんこう と安全 あんぜん のための大切 たいせつ な内容 ないよう が書 か かれています。 ご使用 しよう になる方 か た が小 ち い さなお子 こ 様 さ ま の場合 ばあい は、保 ほ 護 ご 者 し ゃ の方 か た が よく読 よ んでご説明 せつめい ください。

#### 安全 あんぜん に使用 しよう するために

<span id="page-2-0"></span>インターネットに接続 せつぞく して& (Miiverse ミーバース )を使用 しよう する と、次 のことができます。 つ ぎ 「作品 集 」に保存 さくひん しゅう ほぞん している絵 え や描 え が いている絵 え に、コメン トをつけて投稿 ができます。投稿 した内容 はMiiverse で とうこう とうこう ないよう ミーバース

#### 見 ることができます。 み

- ※ インターネットに接続 して、あらかじめMiiverse の設定 を せつぞく ミーバース せってい 行 う必要 があります。 おこな ひつよう
- ※ インターネット接続については、Wii U取扱説明書 ( 冊子 ) せつぞく とりあつかいせつめいしょ さっし の「インターネット設定」の項目をご覧ください。 せってい こうもく ら ん
- ※ Miiverse については、Wii U電子 説明書 の「Miiverse 」の ミーバース でんし せつめいしょ ミーバース 項目 をご覧 ください。Wii U電子 説明書 は、Wii Uメニュー こうもく らん でんし せつめいしょ で⊕を押 お し、HOMEボタンメニューで<mark>?</mark>(説明書)を選 せつめいしょ えら ぶと表示 されます。ひょうじ

<span id="page-3-0"></span>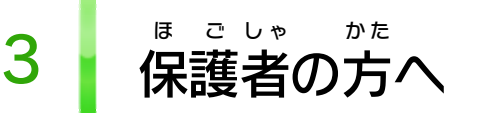

お子 こ 様 さ ま の使用 しよう を制限 せいげん したい場合 ばあい は、Wii Uメニューの ( 保 ほ 護 ご 者 し ゃ による使用 しよう 制限 せいげん )で、制限 せいげん したい項目 こうもく を選 え ら んでく ださい。このソフトでは、以 い 下 か の内容 ないよう を制限 せいげん できます。

#### ここは おとなのひとに みてもらってください

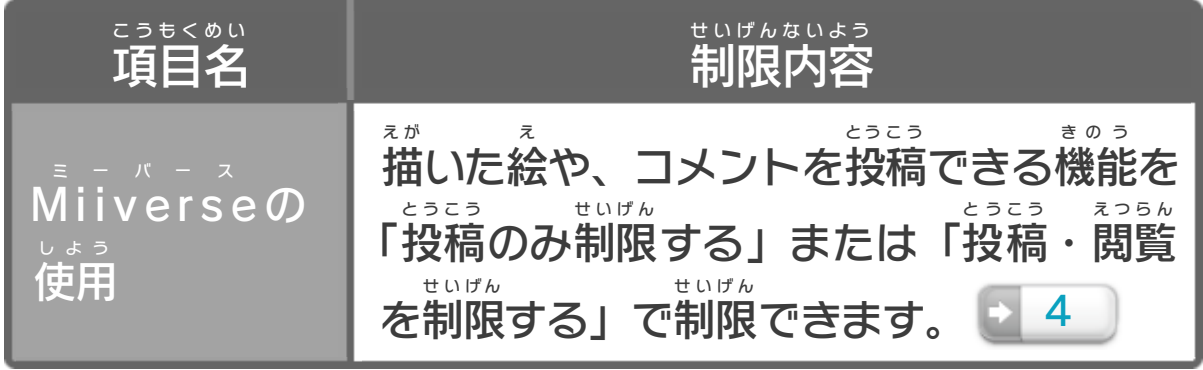

<span id="page-4-0"></span>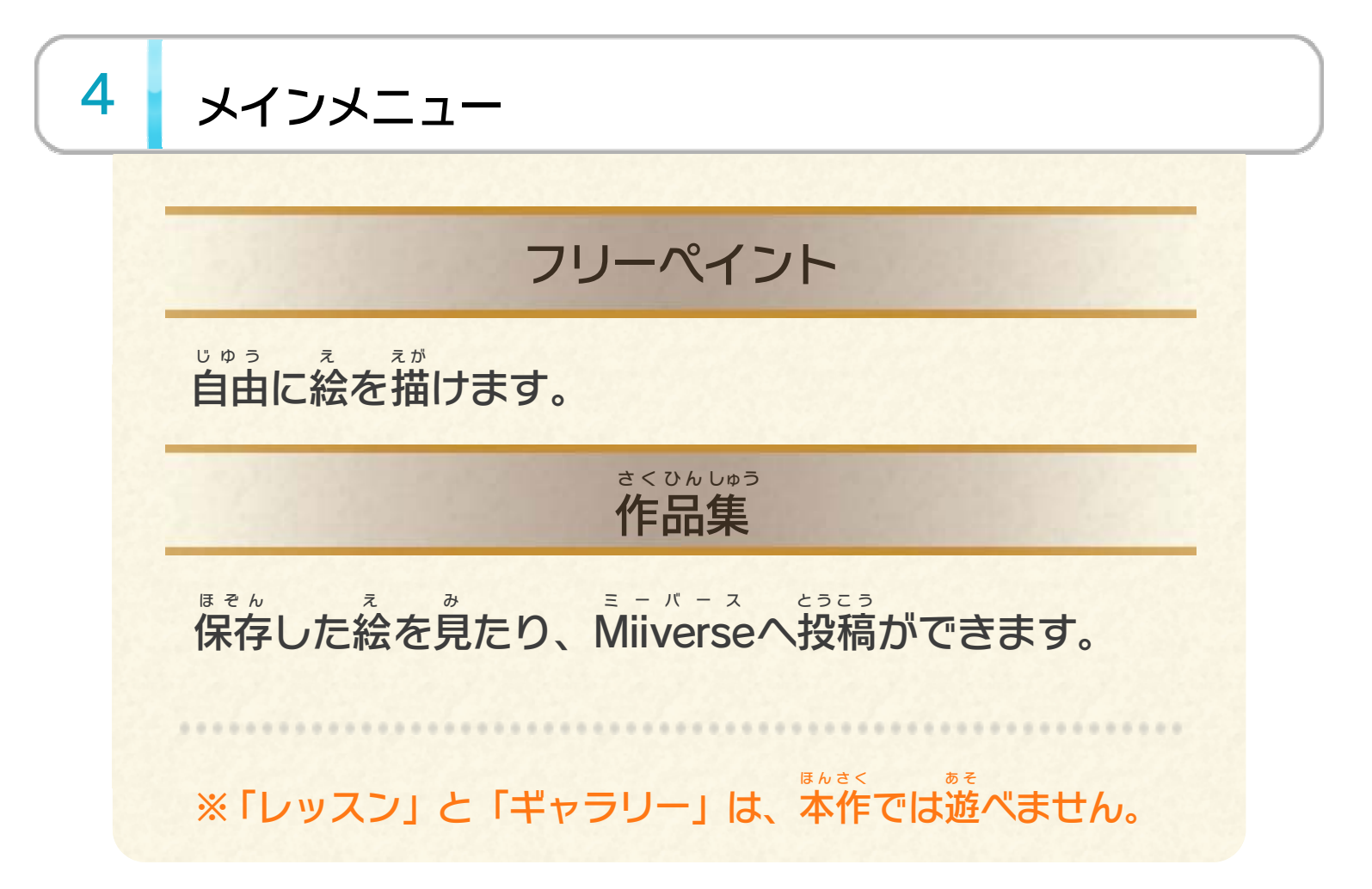

<span id="page-5-0"></span>5 まままままる<br>5 操作方法

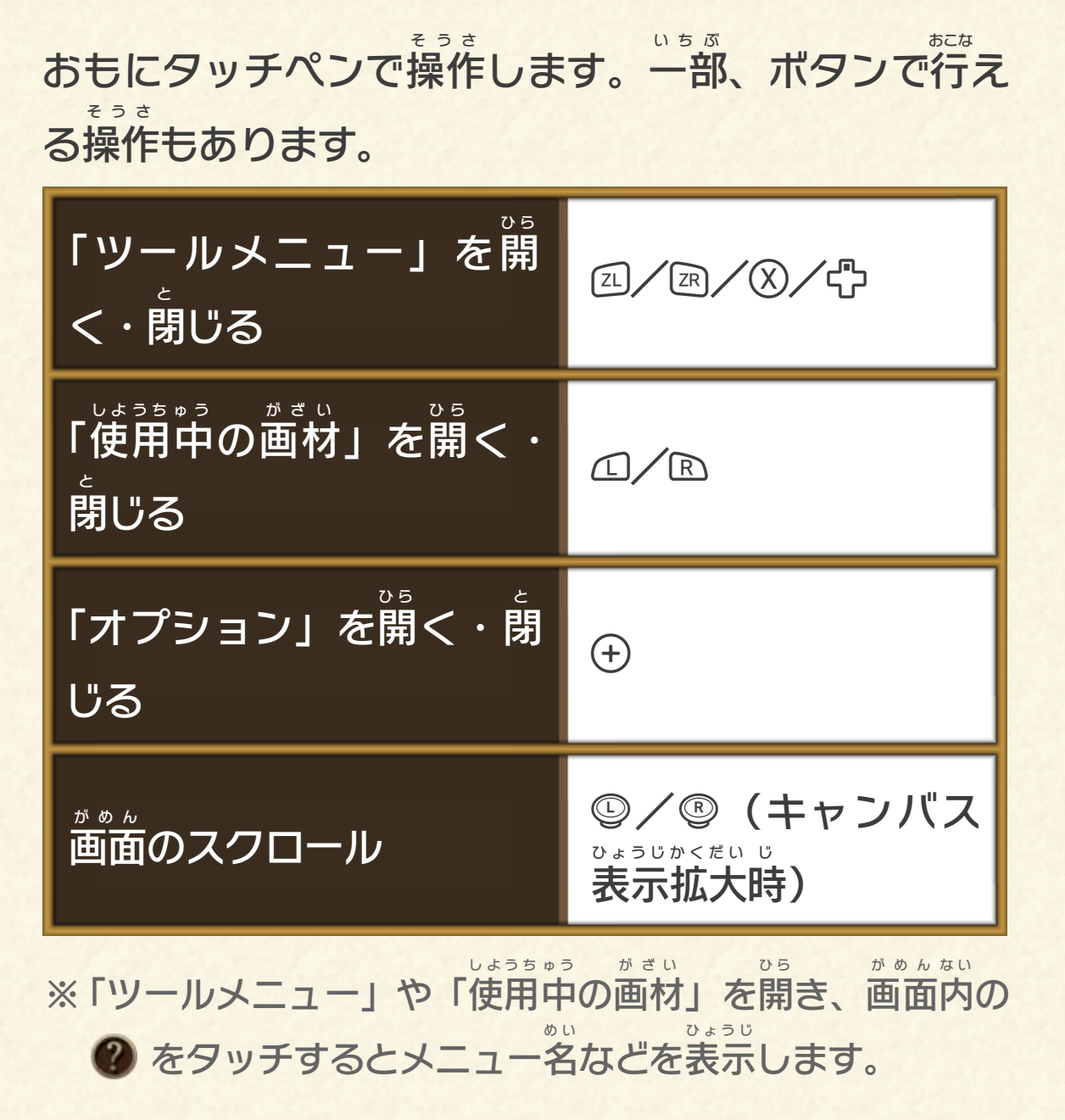

<span id="page-6-0"></span>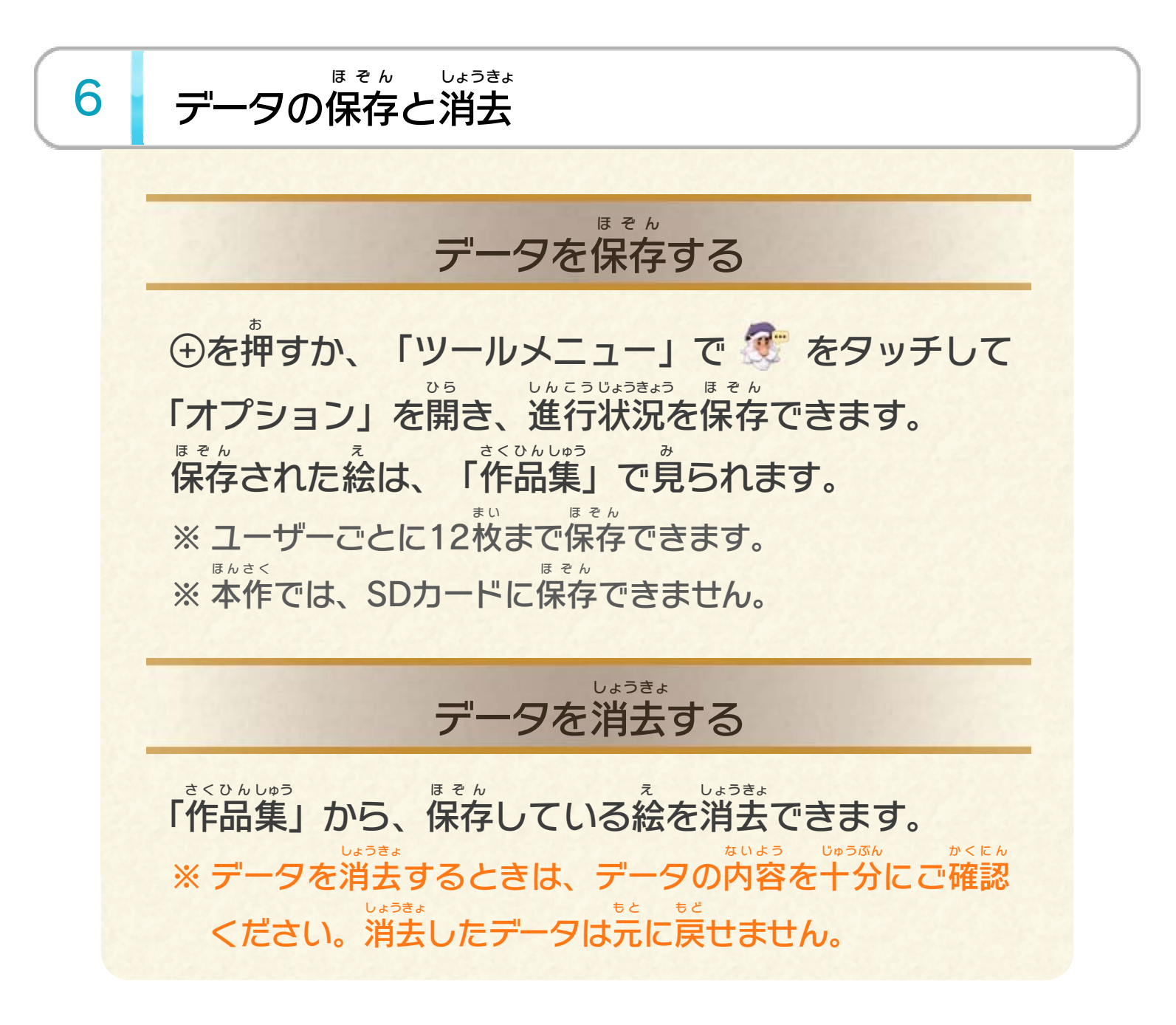

#### <span id="page-7-0"></span>重要

本品は著作権により保護されています。ソフトウェアや説明 書の無断複製や無断配布は法律で厳重に禁じられています。 違反は罰せられますのでご注意ください。なお、この警告は 著作権法上認められている私的使用を目的とする行為を制限 するものではありません。

本品は日本仕様のWii U本体でのみ使用可能です。法律で認 められている場合を除き、商業的使用は禁止されています。

© 2013 Nintendo

Wii Uのロゴ·Wii Uは任天堂の商標です。

This software is based in part on the work of the Independent JPEG Group.

〒601-8501 京都市南区上鳥羽鉾立町11番地1

PHS、IP電話からは 075-662-9611 におかけください。

※ 電話番号はよく確かめて、お間違いのないようにお願い いたします。

※ 攻略情報についてはお答えをしておりません。

( 土、日、祝日、会社設定休日を除く ) 電話受付時間 / 月~金 9:00 ~ 17:00

( 日、祝日、会社設定休日を除く ) 電話受付時間 / 月~金 9:00 ~ 21:00  $\pm$  9:00 ~ 17:00

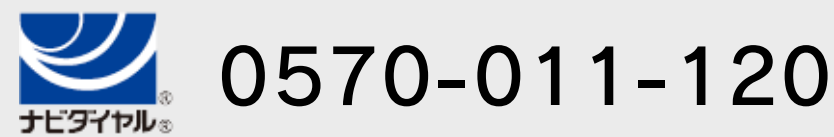

# <span id="page-8-0"></span>8 お問い合わせ先

商品・販売・取り扱いに関する お問い合わせ

お客様ご相談窓口

修理に関する お問い合わせ・送り先

任天堂サービスセンター

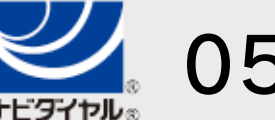

PHS、IP電話からは 0774-28-3133 におかけください。

※ 電話番号はよく確かめて、お間違いのないようにお願い いたします。

京都府宇治市小倉町神楽田56番地 任天堂サービスセンター 〒611-0042

### 任天堂株式会社

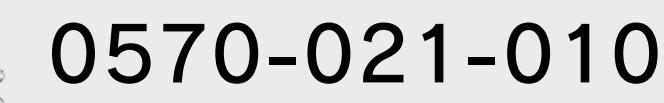